コンピュータ・サイエンス第1

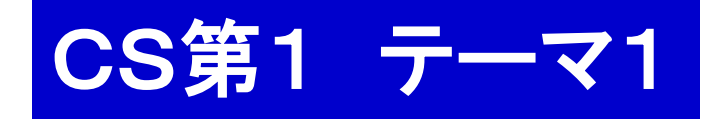

テーマ1の目標 計算の基本要素を知る 演習課題 ひつじさん 四則演算でアニメーション ミッマイ ちょいと苦しい 内 容 1. はじめに 2. データ = 数 教科書 1.1 教科書 2.1 3. コンピュータの中では 4. 計算 = ±1 と繰り返し<sup>教科書 1.2</sup> 5. Ruby での書き方 宿題 ・プログラムの基本 ・分岐, 繰り返し

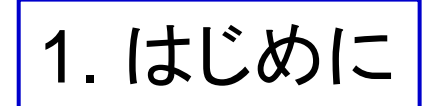

CSのこころ

すべては計算である

- $\cdot$  (1+4)×5 =
- ・ 12 と 16 の最大公約数
- $x^2 + 2xy + y^2$  の因数分解

・木の成長

・脳の形成

- ・ 原子炉の設計図を作成する
- ・ 遺伝子を解析する ・ 銀行のATMの制御

<sup>ただし, コンピュータに</sup> 对象をデータとして表すこと  
載せるには ... 
$$
\overrightarrow{p}
$$
 処理を基本演算の組合せで表すこと

2. データは数である <sup>教科書 1.1</sup>

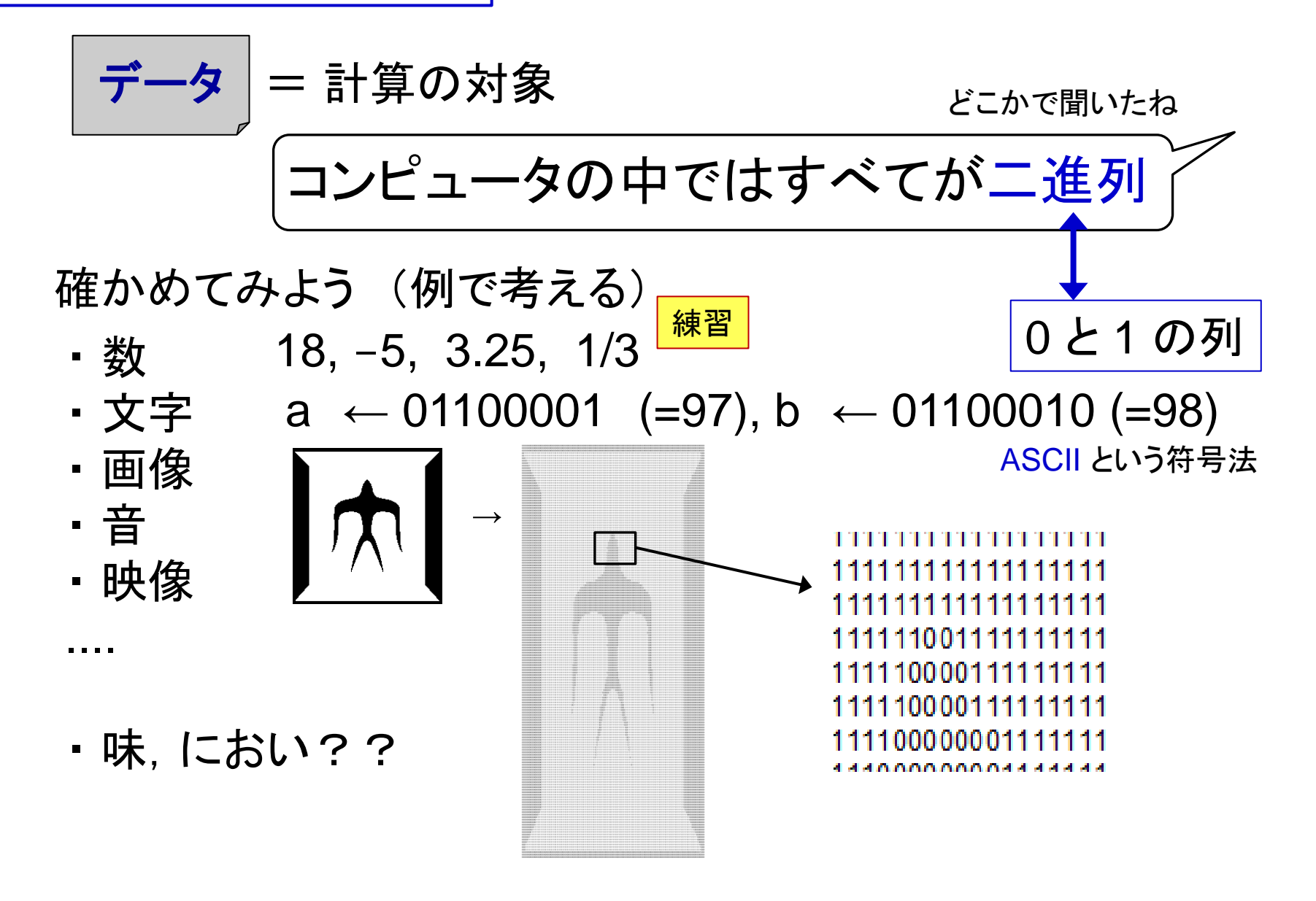

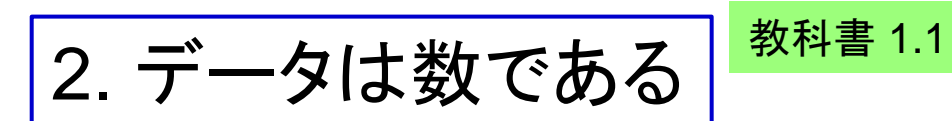

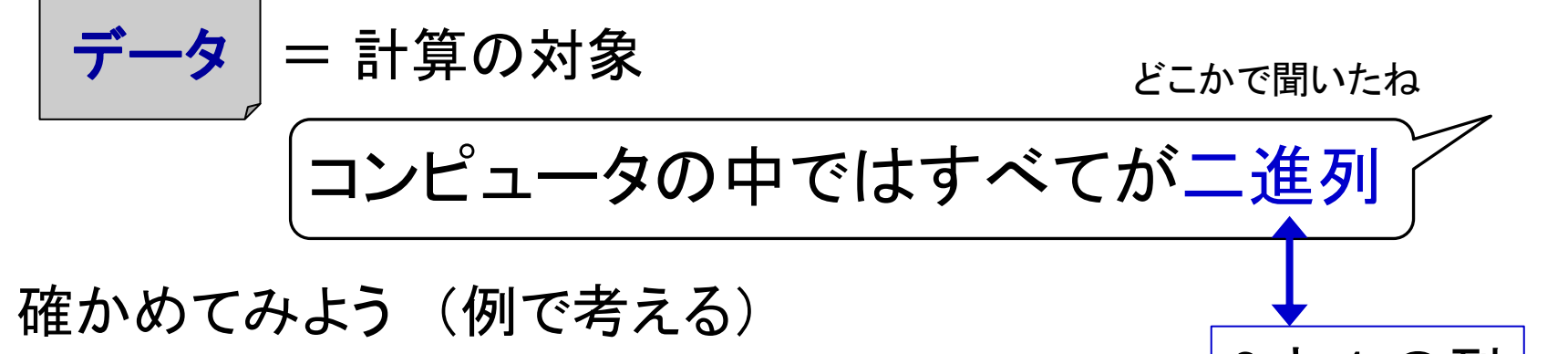

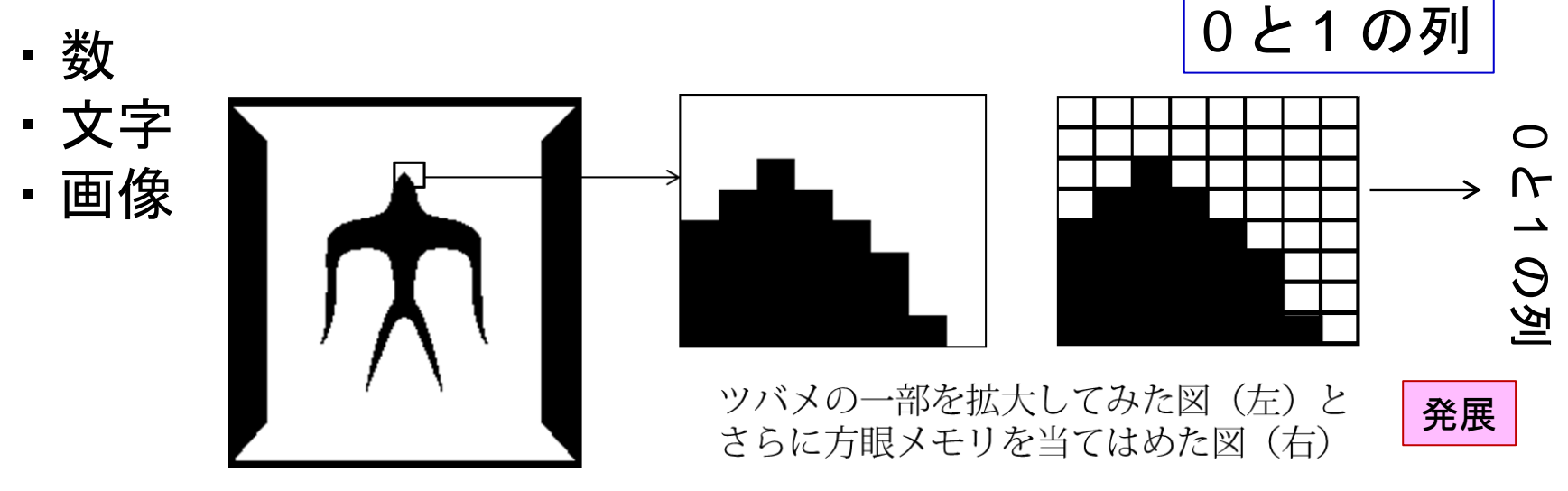

デジタル化とは 方眼紙をあてることなり

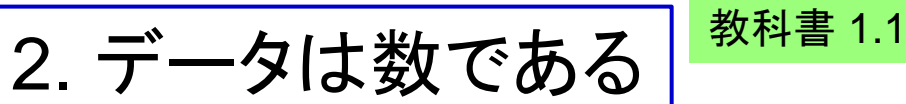

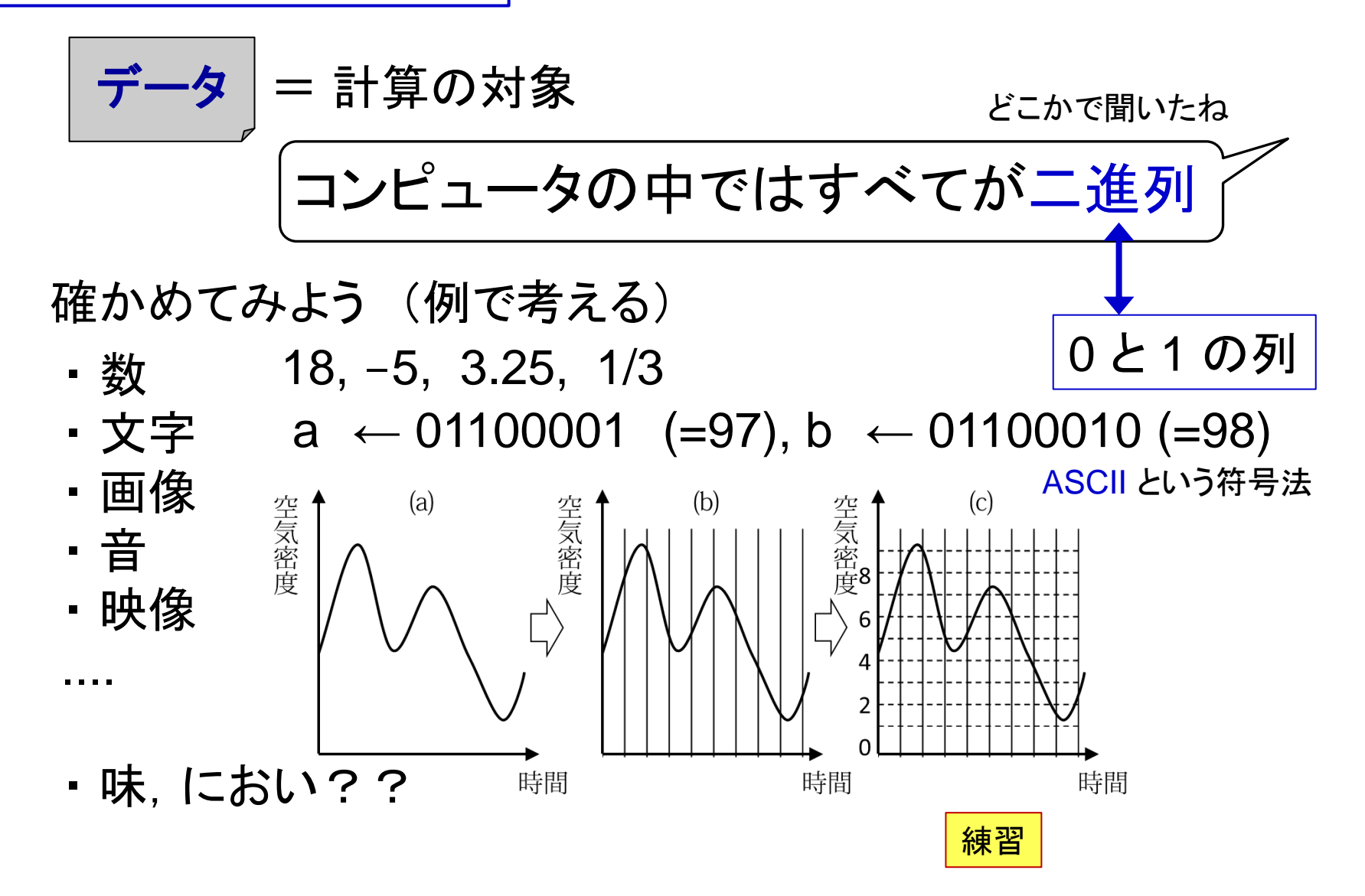

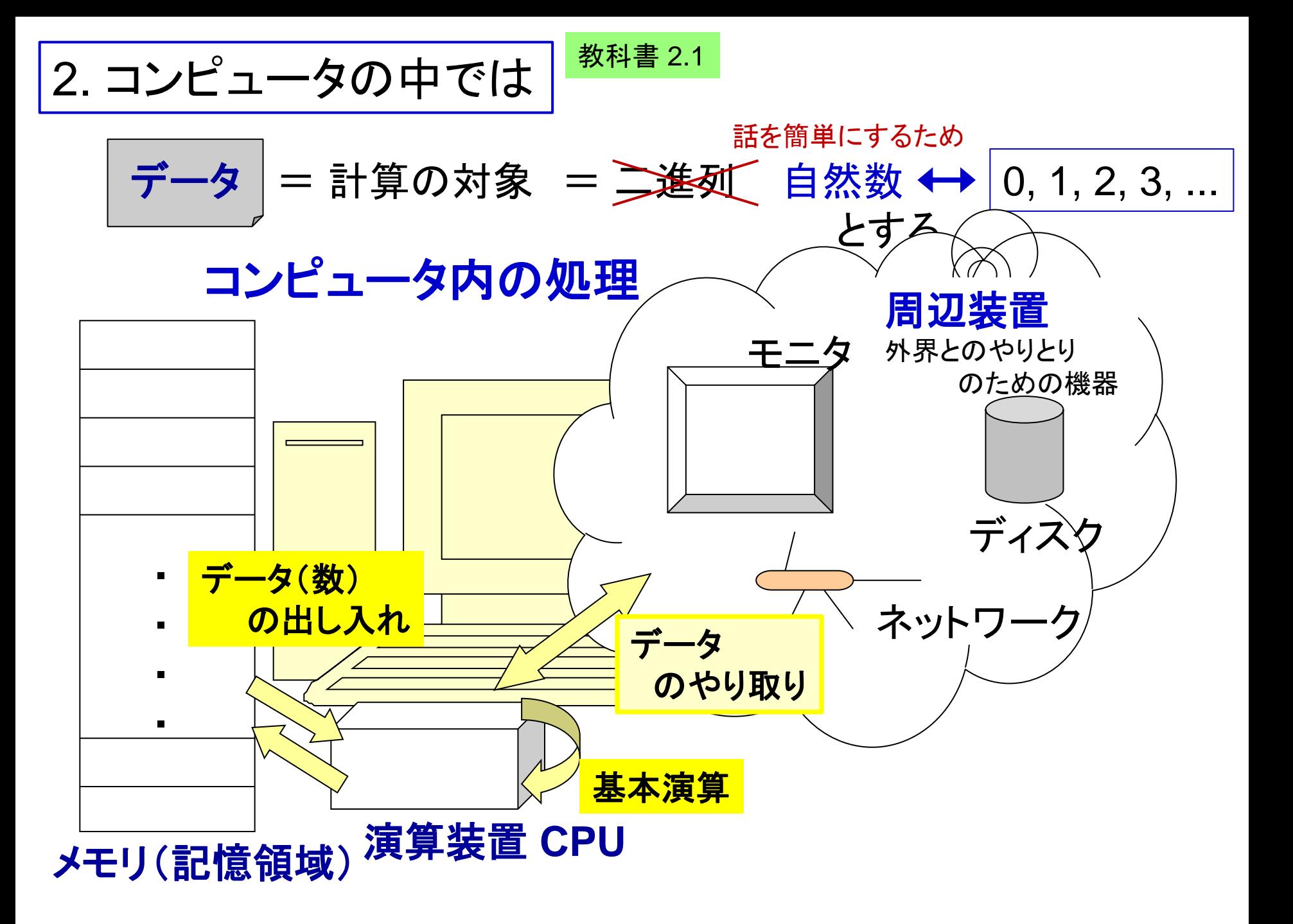

3.計算 = ±1と繰り返し <sup>教科書 1.2</sup>

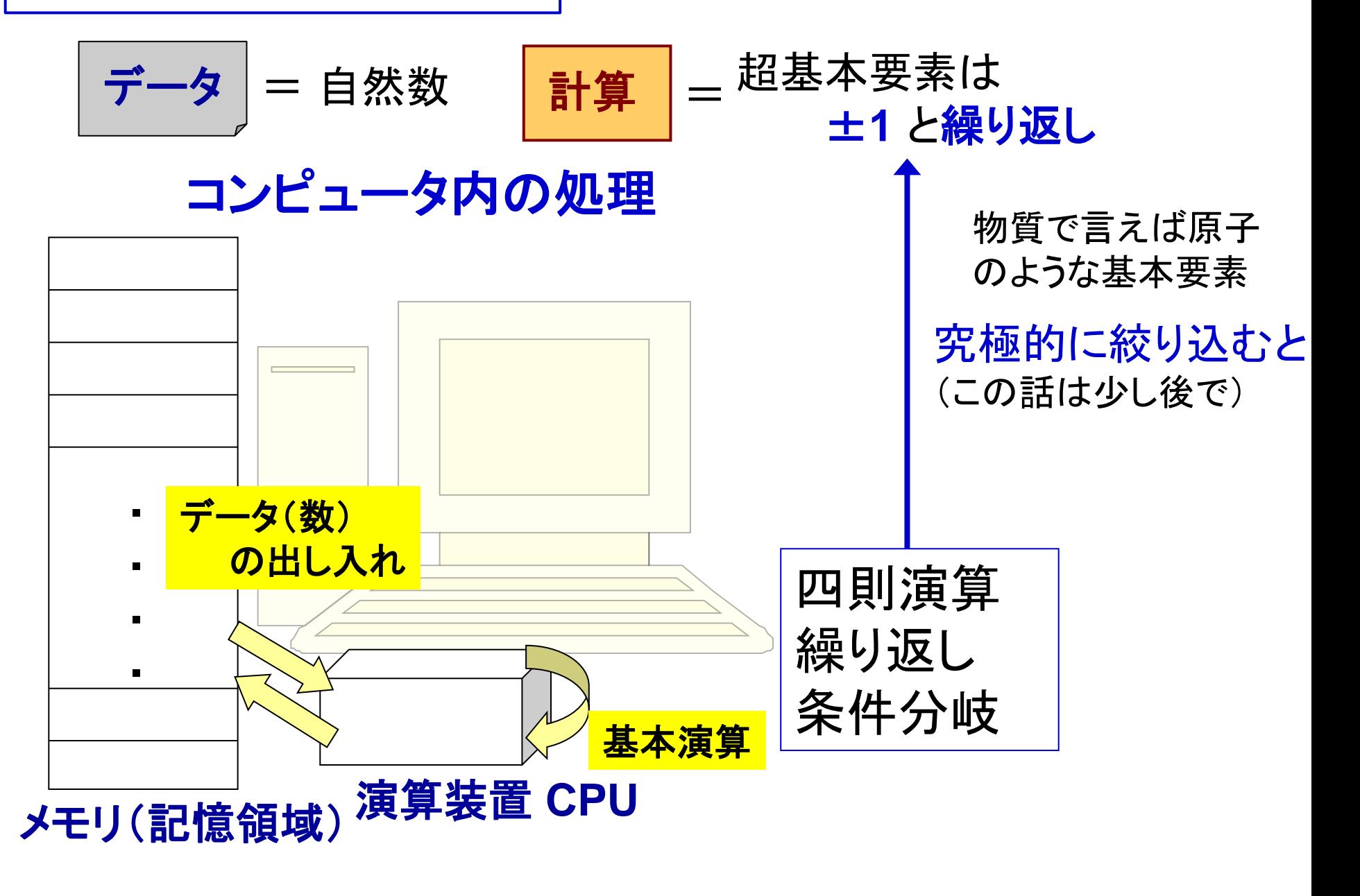

3.計算 = ±1と繰り返し <sup>教科書 1.2</sup>

データ $| = \text{e}$ 然数 <mark>計算</mark> │<sub>=</sub> 超基本要素は ±**1** と繰り返し プログラム ←→ 指示書,命令書 計算の設計図 これだけで ?? まあ, 条件分岐も!

プログラムの例: 平方根を求めるプログラム

実際の計算の部分  $n = gets() .to_i$  $a = 1$ ;  $a2 = a * a$ while  $a2 \leq n$  $a = a + 1$  $a^2 = a^* a$ end puts $(a - 1)$ sq.rb プログラムの名前 データの入力 データの出力 実行例 使われ方 \$ ruby sq.rb 26 5  $\mathbf 3$ 

4. Ruby での書き方(その1)

Ruby ← プログラミング言語(プログラムを書く言葉) の1つ. まつもと氏が開発した言語

プログラム(指示書)一般に共通するルール sq.rb (例)

- ・ プログラムはプログラム名のファイルに格納. ・ プログラムは命令の列.原則として上から下
- に順に実行. (繰り返し, 条件分岐以外は)
- ・ 変数 データの格納場所
- ・ 基本命令は (1) 変数への代入文 (右辺の計算結果を代入)
	- (2) 繰り返し文
	- (3) 条件分岐文

 $a = 1$ ;  $a2 = a * a$ while  $a2 \leq n$  $a = a + 1$  $a2 = a * a$ end puts $(a - 1)$ 

4. Ruby での書き方(その2)

# Ruby での書き方のルール(例を見ながら) 8 + 3 を求める計算

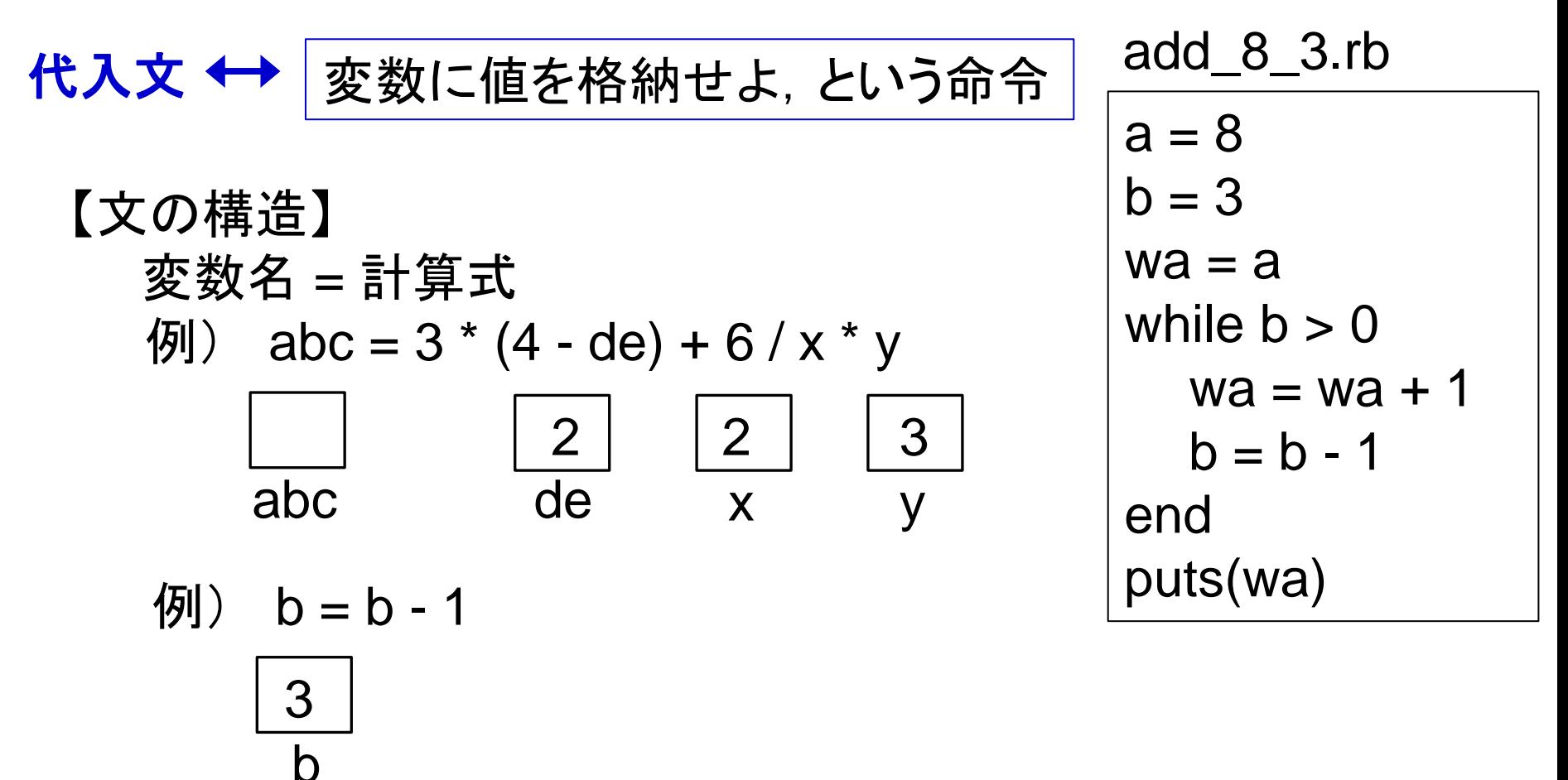

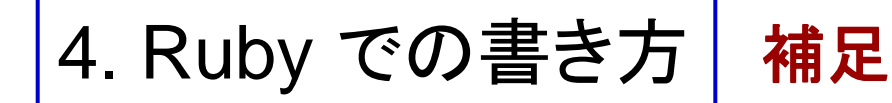

【演算子】

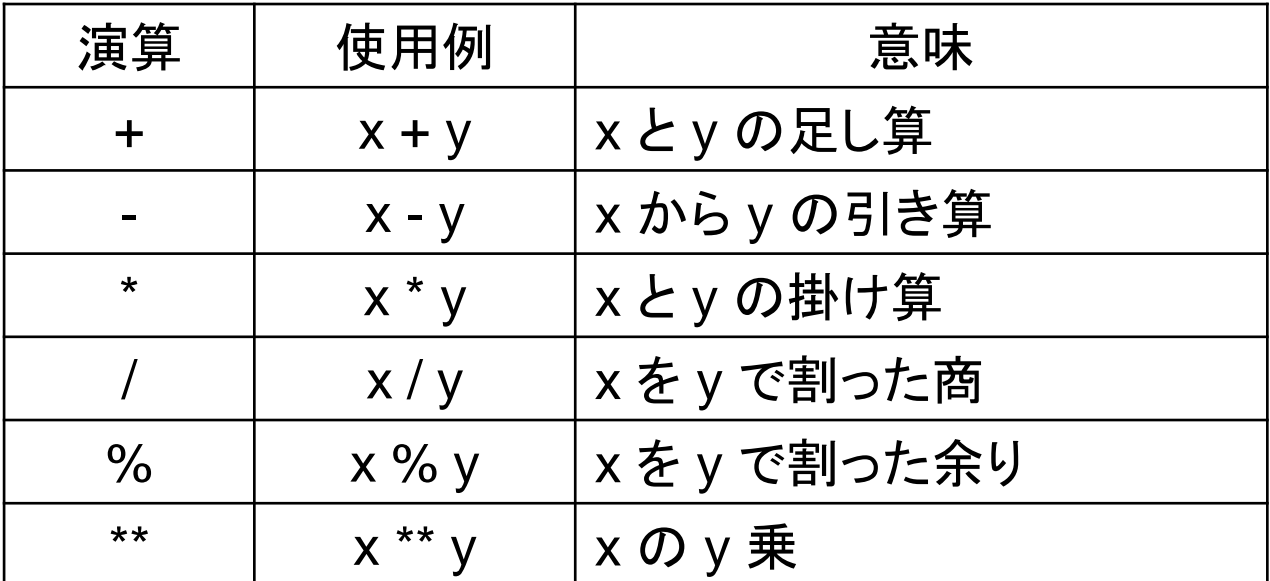

- ・この講義では**整数変数**(整数格納用の変数)のみとする. (最初に整数を入れると整数変数と認識される.※1)
- ・ 整数変数が入った割り算の答えは整数(切り捨て値)となる.

※1 Ruby 特有の方便.本格プログラムではお勧めできない. ※2 Ruby 以外の言語では \*\* は使えない場合も多い.

# 4. Ruby での書き方(その3)

# Ruby での書き方のルール(例を見ながら) 8 + 3 を求める計算

#### **繰り返し文 while 文 add\_8\_3.rb**

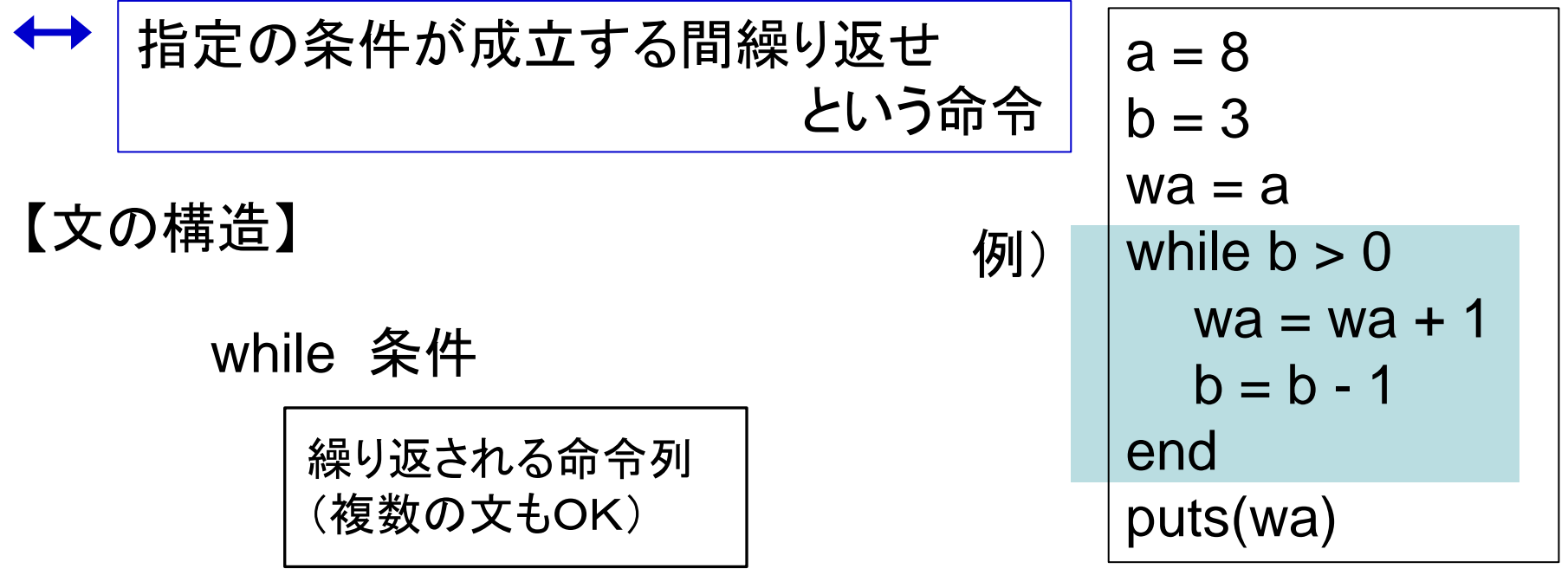

end

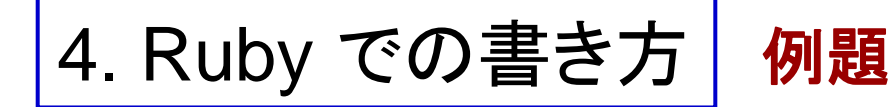

掛算を±1 と繰り返しのみで実現する

mult.rb

$$
x = \lambda \overrightarrow{1} \overrightarrow{y} - 4
$$
  
\n
$$
y = \lambda \overrightarrow{1} \overrightarrow{y} - 4
$$
  
\nseki = 0  
\nwhile y > 0  
\nseki = seki + x  
\ny = y - 1  
\nend  
\nputs(seki)

| add.rb                | (≸≮) |
|-----------------------|------|
| $a = \lambda \pi \pi$ |      |
| $b = \lambda \pi \pi$ |      |
| $wa = a$              |      |
| while b > 0           |      |
| wa = wa + 1           |      |
| b = b - 1             |      |
| end                   |      |
| end                   |      |
| puts(wa)              |      |

±1 以外も使ってる

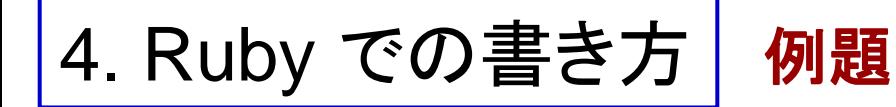

掛算を±1 と繰り返しのみで実現する

#### mult.rb

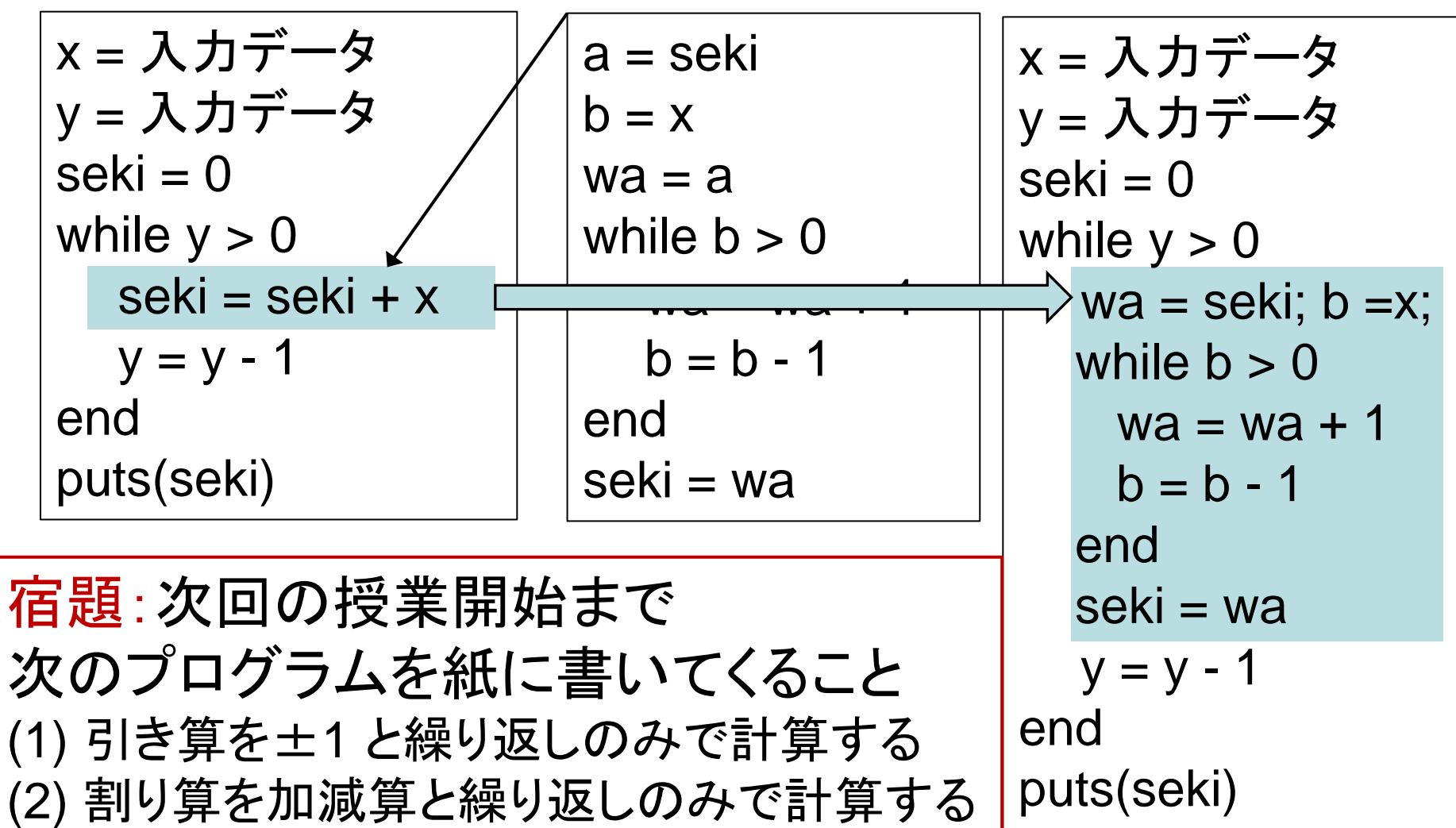

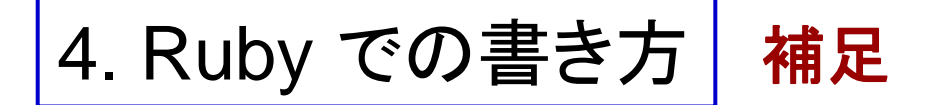

### 条件式 ◆→ 条件を指定する式. while 文, if 文などで使う

例) while  $a \ge x$  \*\* 2 if b % 2 != 0 (if 文については次で)

【関係演算子】

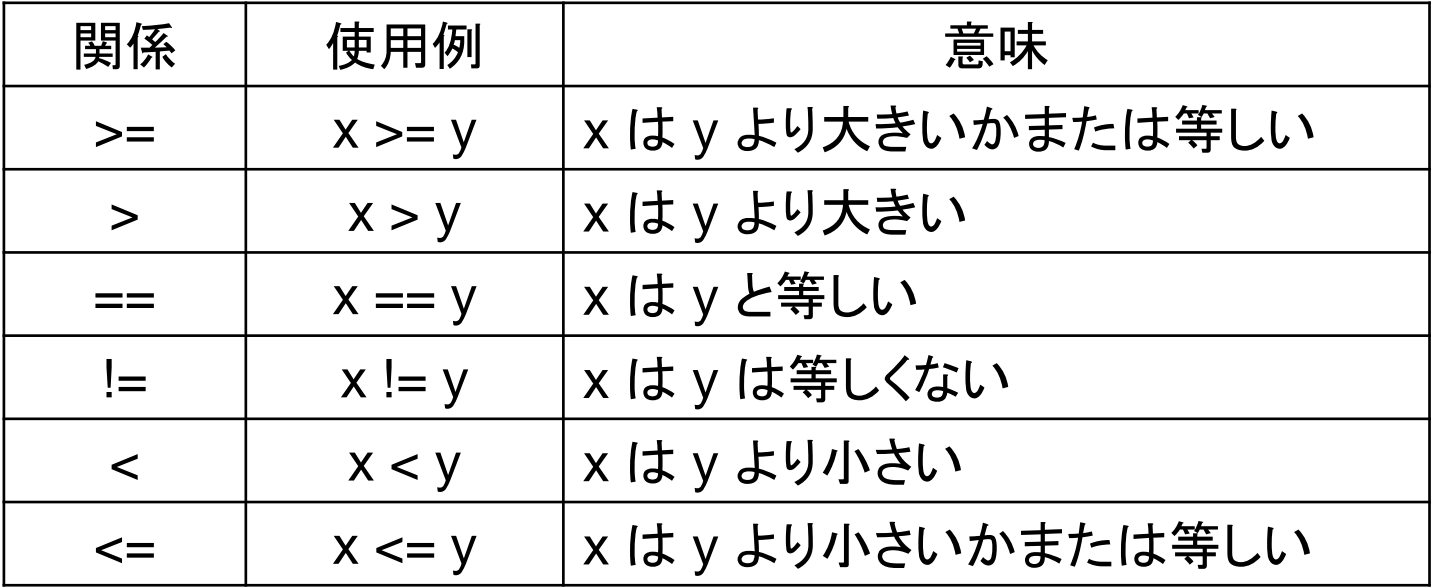

※ 究極的には > だけに限ってもよい(つまり, 他を言い換えられる).  $\overline{R_{\tt B}}$ 

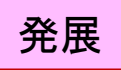

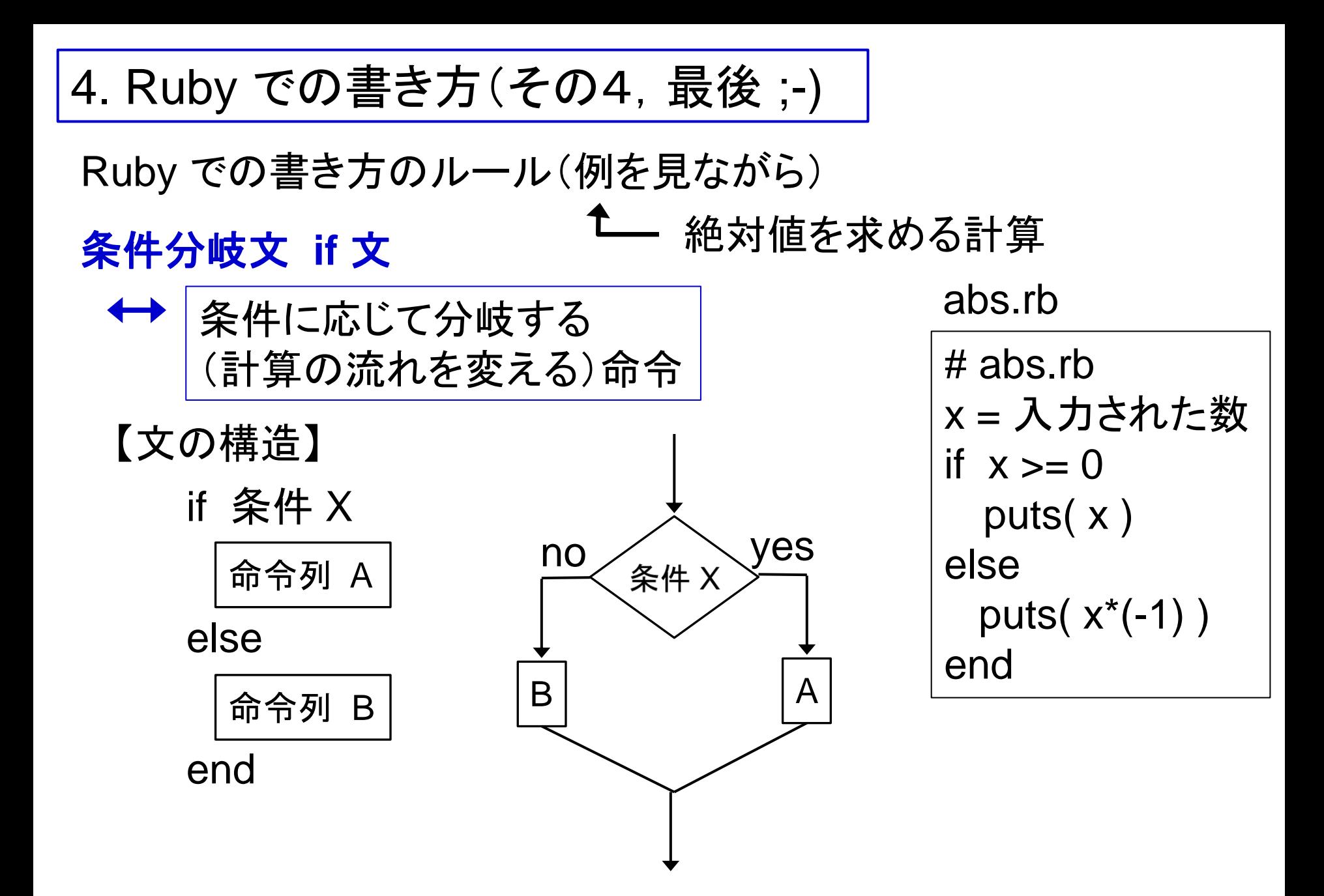

※ 究極的には if 文は不要 (while 文で代用できるので).  $\overline{R_{\tt f}}$ 

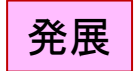

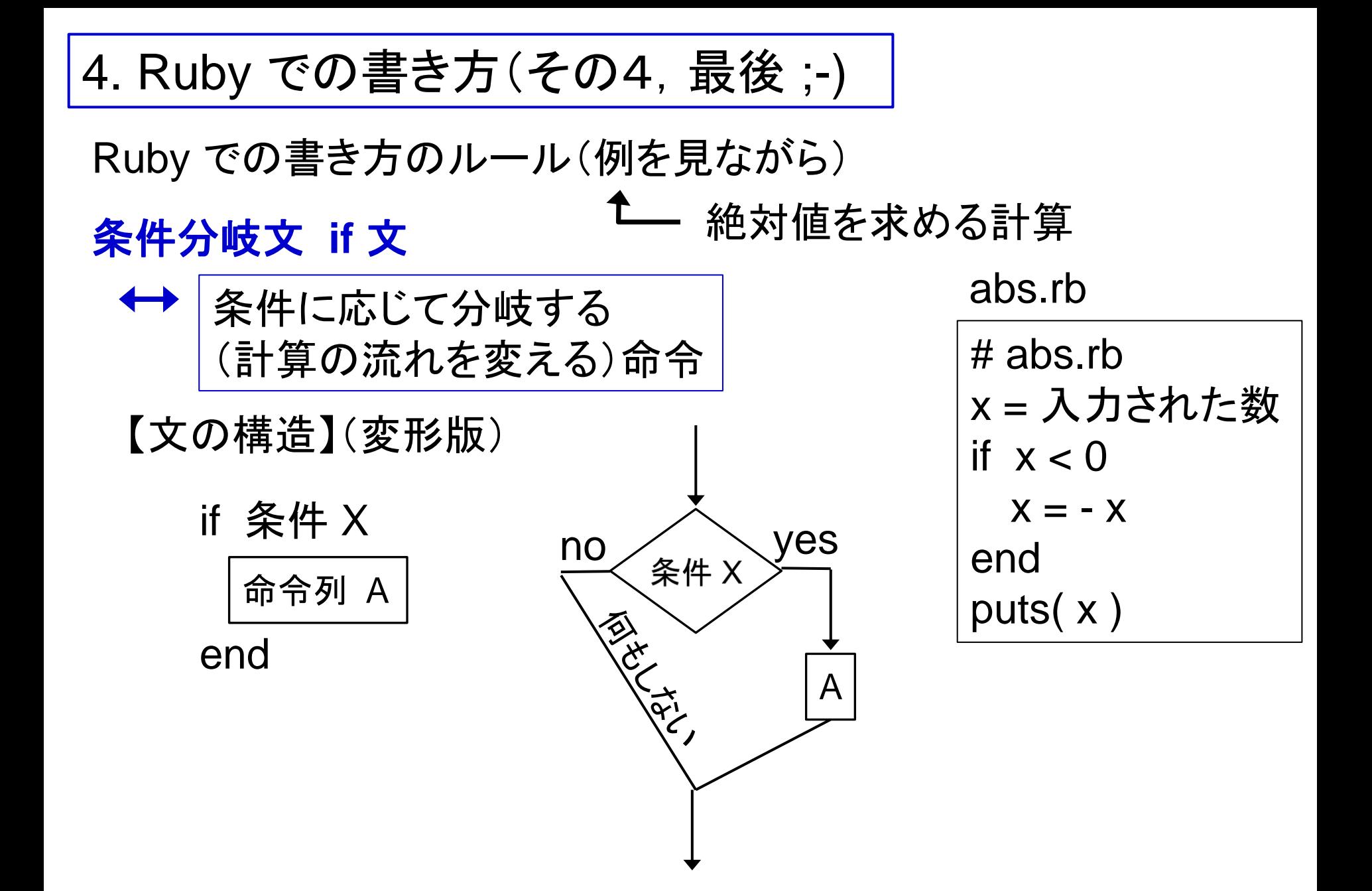

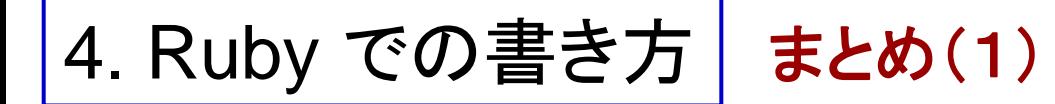

【演算子】

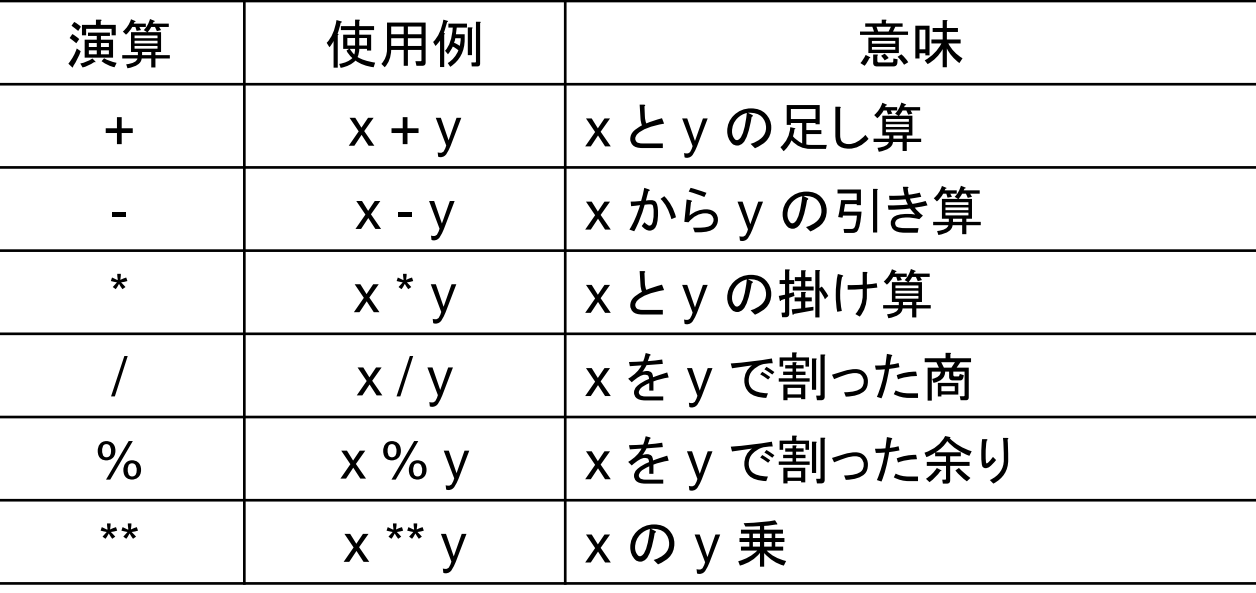

【関係演算子】

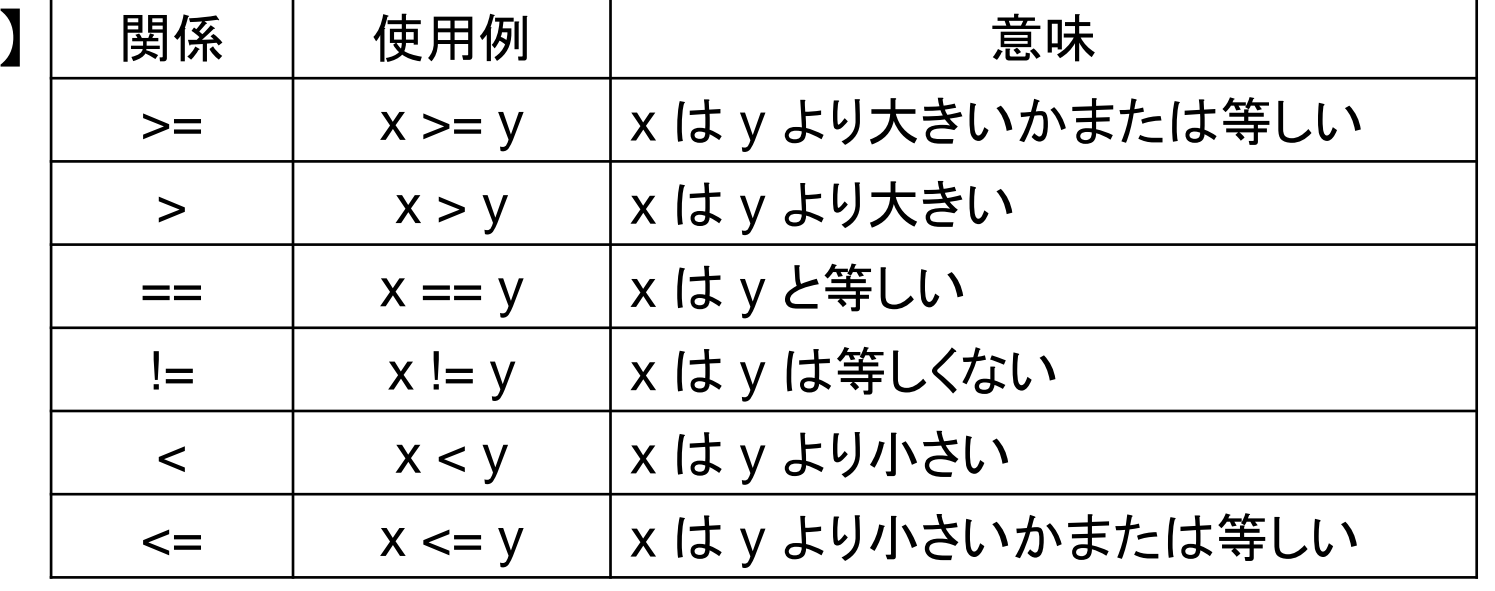

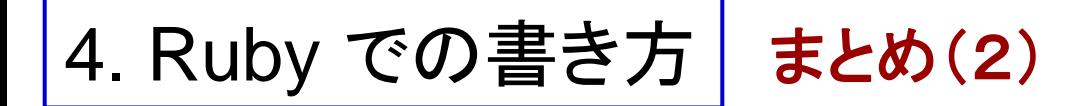

【論理演算子】

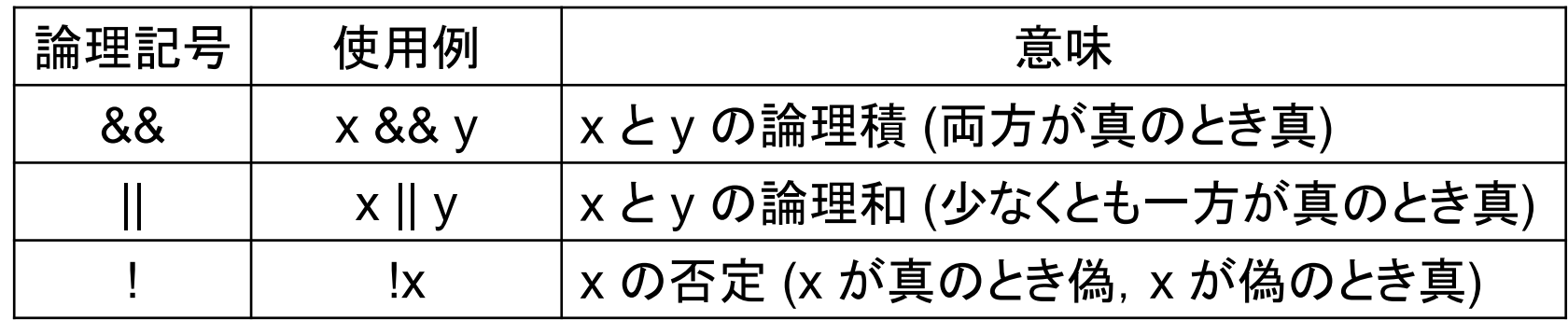